## SAP ABAP table CATSERROR {Error Messages}

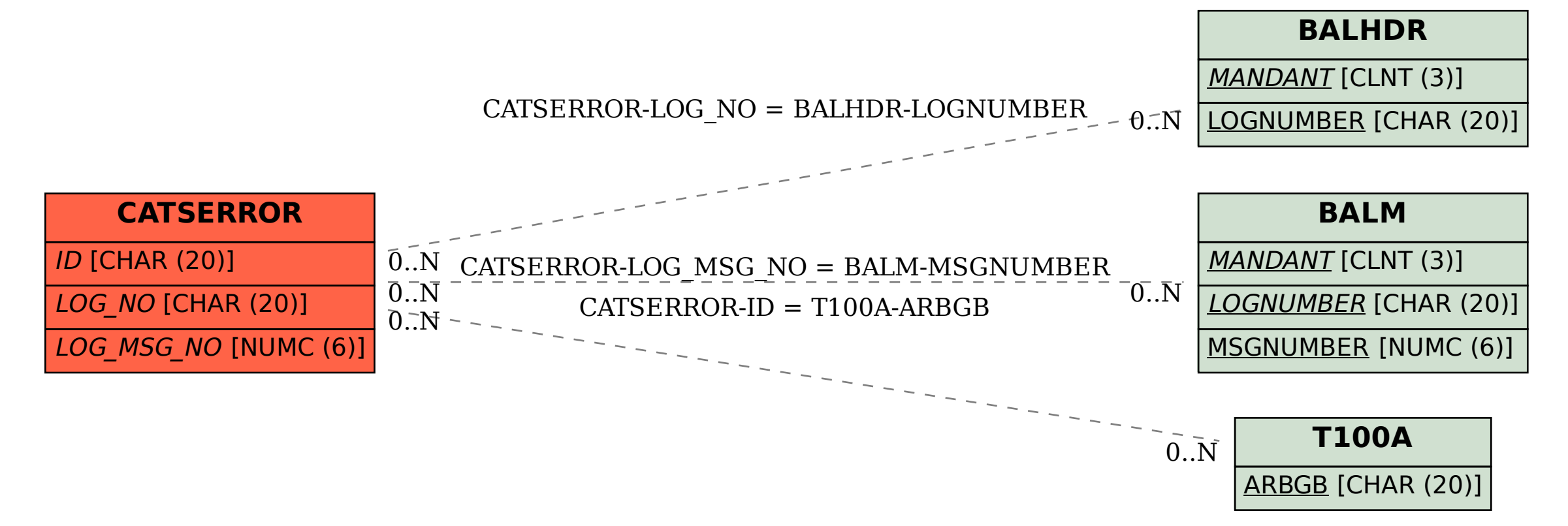